# **MySQL Cheatsheet by Example**

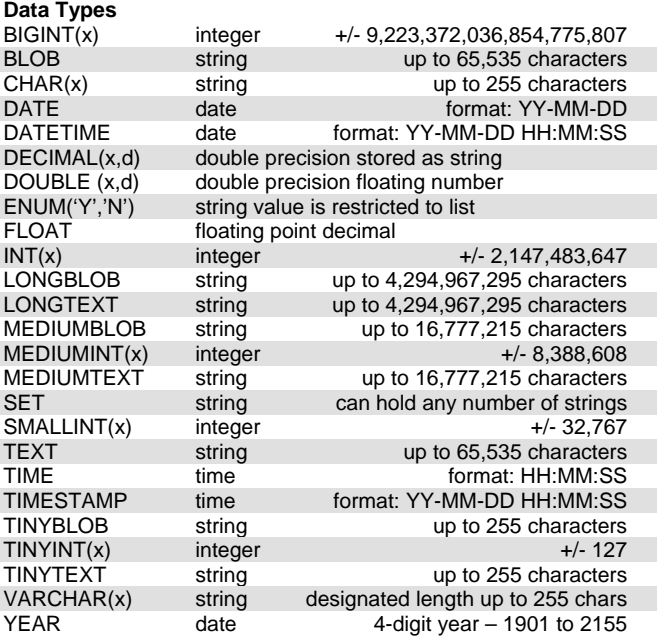

Can declare as UNSIGNED, which starts range at 0. SMALLINT range would therefore be 0 to 65,536

**x** is an integer value representing the maximum display width or number of digits displayed

**d** represents the number of decimal places

# **Data Column Attributes**

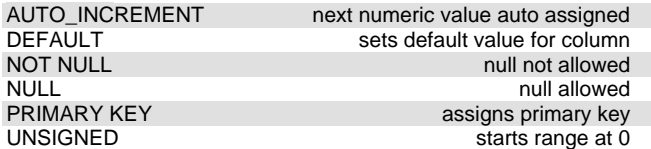

#### **Create a New Table**

Sample code shows how to use various data type declarations when creating a table.

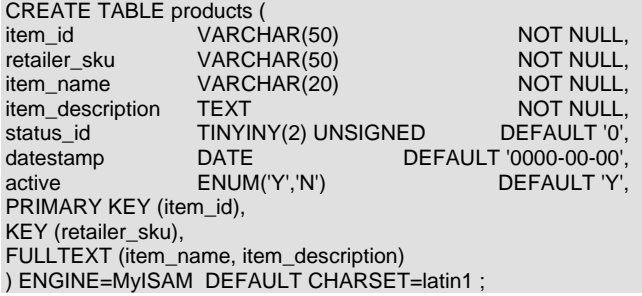

#### **Add a Column**

ALTER TABLE table1 ADD COLUMN col\_5 MEDIUMTEXT

#### **Change a Column Type**

ALTER TABLE table1 CHANGE col\_3 col\_3 TEXT

# **Remove a Column**

ALTER TABLE table1 DROP COLUMN col\_4

# **Rename a Column**

ALTER TABLE table1 CHANGE col\_3 col\_4 TEXT

#### **Rename a TABLE**

ALTER TABLE table1 RENAME TO table2

#### **Add an Index**

CREATE INDEX indexname ADD INDEX (col\_1)

#### **Optimize a Table**

This can speed up database performance; especially if there have been a lot of deletes and changes made to a database. You can list any number of tables in a database and they will be optimized. This re-indexes the tables.

\$sql = "OPTIMIZE TABLE table1, table2"; mysql\_query(\$sql) or die(mysql\_error());

#### **Setting Up a Database Connection**

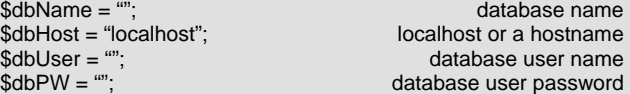

// as separate statements

\$dbHandle = mysql\_connect(\$dbHost,\$dbUser,\$dbPW) or die("Could not connect to MySQL database"); \$dbSelect = mysql\_select\_db(\$dbName,\$dbHandle) or die(mysql\_error());

// combined into a single compound statement mysql\_select\_db(\$dbName, mysql\_connect(\$dbHost,\$dbUser,\$dbPW)) or die(mysql\_error() );

#### **3 Ways to Insert a New Row**

The basic INSERT statement: INSERT INTO products (item\_id, retailer\_sku, item\_name, item\_description, status\_id, timestamp,active) VALUES ('A123','ZM8849','Fillrod',' 'A rod used to check fluid volume of a tank',1,'2008-08-31','Y'); When you have all the values you can skip column names: INSERT INTO products VALUES ('A123', 'ZM8849','Fillrod','A rod used to check fluid volume of a tank', 1, '2008-08-31', 'Y'); The following is the most flexible INSERT method. Can be used when only a few (with NOT NULL or defaults set) or all values need to be inserted. Easier to troubleshoot because column names are matched to values. INSERT INTO products SET item  $id = 'A123'$ retailer\_sku = 'ZM8849', item\_name = 'Fillrod', item\_description = 'A rod used to check fluid volume of a tank', status\_ $id = 1$ , datestamp = '2008-08-31',  $active = 'Y';$ 

#### **Updating an Existing Row**

Column name-value pairs can be used in any order. Can also be used when only a few columns need to be updated. You must know a key or column value in order to update one of more records. UPDATE products SET retailer\_sku = 'ZM8849', item\_name = 'Fillrod', item\_description = 'A rod used to check fluid volume of a tank', status\_ $id = 1$ , datestamp = '2008-08-31',  $active = 'Y',$ WHERE item\_id = 'A123';

# **Simple Natural Language Full-Text Search**

Works in MySQL 3.23.23 and newer version First, add a FULLTEXT index to an existing table. ALTER TABLE products ADD FULLTEXT (name, description); Use MATCH – AGAINST syntax for searching the index. You are matching indexed columns against a search phrase. The MATCH columns must be exactly the same as the columns used when the FULLTEXT index was defined. SELECT \* FROM products WHERE MATCH ( name, description ) AGAINST ('\$searchPhrase');

## **Simple Boolean Full-Text Search**

Works for MySQL 4.0 and newer versions. A Boolean search adds operators that alter the behavior of the search. First, add a FULLTEXT index to an existing table. Same as above. ALTER TABLE products ADD FULLTEXT (name, description); Use MATCH-AGAINST IN BOOLEAN MODE. SELECT \* FROM products WHERE MATCH ( name, description ) AGAINST ('\$searchPhrase' IN BOOLEAN MODE); Boolean Mode Operators: + when preceding a word, that word must be present in row when preceding a word, that word must not be present in row when preceding a word, decreases the word's contribution value > < changes a word's contribution value. > increases, < decreases when phrase is surrounded by quotes, a literal search for that phrase is performed ( ) used to group words into sub-expressions a wildcard character appended to a word Operator Use Examples: drill press returns rows that contain at least one of the words

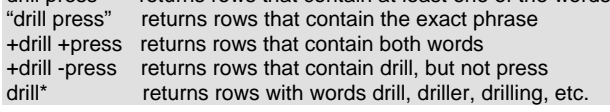

#### **Method to Loop Through Rows**

\$sql = "SELECT col\_1, col\_2 FROM table1"; \$result = mysql\_query(\$sql); while (\$row = mysql\_fetch\_array(\$result)) {

 echo \$row['col\_1']." ".\$row['col\_2']."<br>"; }

# **Commonly Used MySQL Functions**

mysql\_close closes a connection

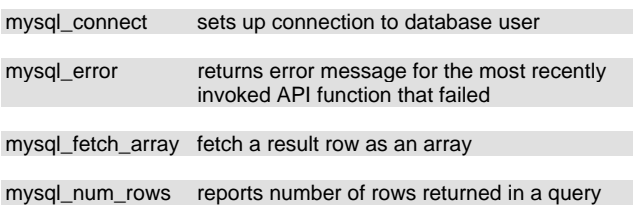

mysql\_real\_escape\_string escapes special characters in a string for use in a SQL statement

mysql\_select\_db sets up connection to a database

## **Sample SQL Queries**

To select all columns and rows: SELECT \* FROM table1; Returns total number of rows in table: SELECT COUNT(\*) FROM table1; Returns number of rows with col  $1 = Q$ : SELECT COUNT(\*) FROM table1 WHERE col\_1 = 'Q'; Returns number of rows returned in query: \$sql = "SELECT col\_1 FROM table1 WHERE col\_2 = 'Y'; \$results = mysql\_query(\$sql); \$numRows = mysql\_num\_rows(\$results);

To calculate the next integer value for a column: SELECT MAX(col\_1)+1 AS col\_1 FROM table1 To extract a single value from a table: SELECT col\_2 FROM table1 WHERE col\_1 = '\$someValue'; To extract unique values: SELECT DISTINCT col\_1 FROM table1; To set an order for output: SELECT \* from table1 ORDER BY col\_2 SELECT \* from table1 ORDER BY col\_2 DESC; To limit the number of rows returned: SELECT col 1, col 2 FROM table1 ORDER BY col\_1 LIMIT 0,10; Left join – returns all rows in table1 fills in null for missing values SELECTp.product\_name, r.retailer\_name FROM products ALIAS p LEFT JOIN retailers ALIAS r. ON p.retailer\_id = r.retailer\_id WHERE p.category\_id = \$categoryID. ORDER BY p.product\_name; 3-way join – returns only rows that match: SELECT \* FROM table1, table2, table3 WHERE table1.col\_1 = table2.col\_2 AND table2.col\_2 = table3.col\_2; 3-way left join – fills in null for missing columns: SELECT \* FROM (tbl1 left join tbl2 on tbl1.col\_2 = tbl2.col\_2) LEFT JOIN tbl3 on tbl2.col $\_3 =$  tbl3.col $\_3$ ; To pull a randomly selected record: SELECT col\_1, col\_2 FROM table1 ORDER BY RAND() LIMIT 1; Returns rows within a range for column with DATE type SELECT last\_name, first\_name, death FROM citizens WHERE death >= "1970-01-01" AND death < "1980-01-01";

#### **MySQL One-Liners**

Some of these examples are wrapped to a second line, but can be on one line.

Establishes a MySQL connection and selects the database. You can either plug in the database name, host, username and password or assign the values to variables.

mysql\_select\_db('database1',

mysql\_connect('localhost','username','password'));

If you are not using auto\_increment to establish a unique ID for each row, you can set a unique ID manually. This example grabs the next category number to be used for an INSERT statement. The second line establishes a starting value if the table is empty. You still need to INSERT the value.

\$catID = mysql\_result(mysql\_query("SELECT MAX(catID)+1 AS catID FROM categories"),0);

#### if ( $\text{Scat} == 0$ )  $\text{ScatID} = 1$ ;

Returns the total number of rows in a table and assigns to a variable. \$total = mysql\_result(mysql\_query("SELECT COUNT(\*) as Num FROM items"),0);

To extract a single value from a unique record assigns it to a variable. \$itemName = mysql\_result(mysql\_query("SELECT item\_name FROM inventory WHERE item\_id='\$itemID' "),0);

Used to increment a value with a single line of code when you do not know the value. Avoids need to read a row, increment a value and write it back

mysql\_query("UPDATE items SET click\_count =

LAST\_INSERT\_ID(click\_count + 1) WHERE item\_id = '\$itemID' ");